## [로보큐브테크][기술문서][ ] 2013.06.26(목) CAN통신 p 명령을 이용한 2ms 주기 통신

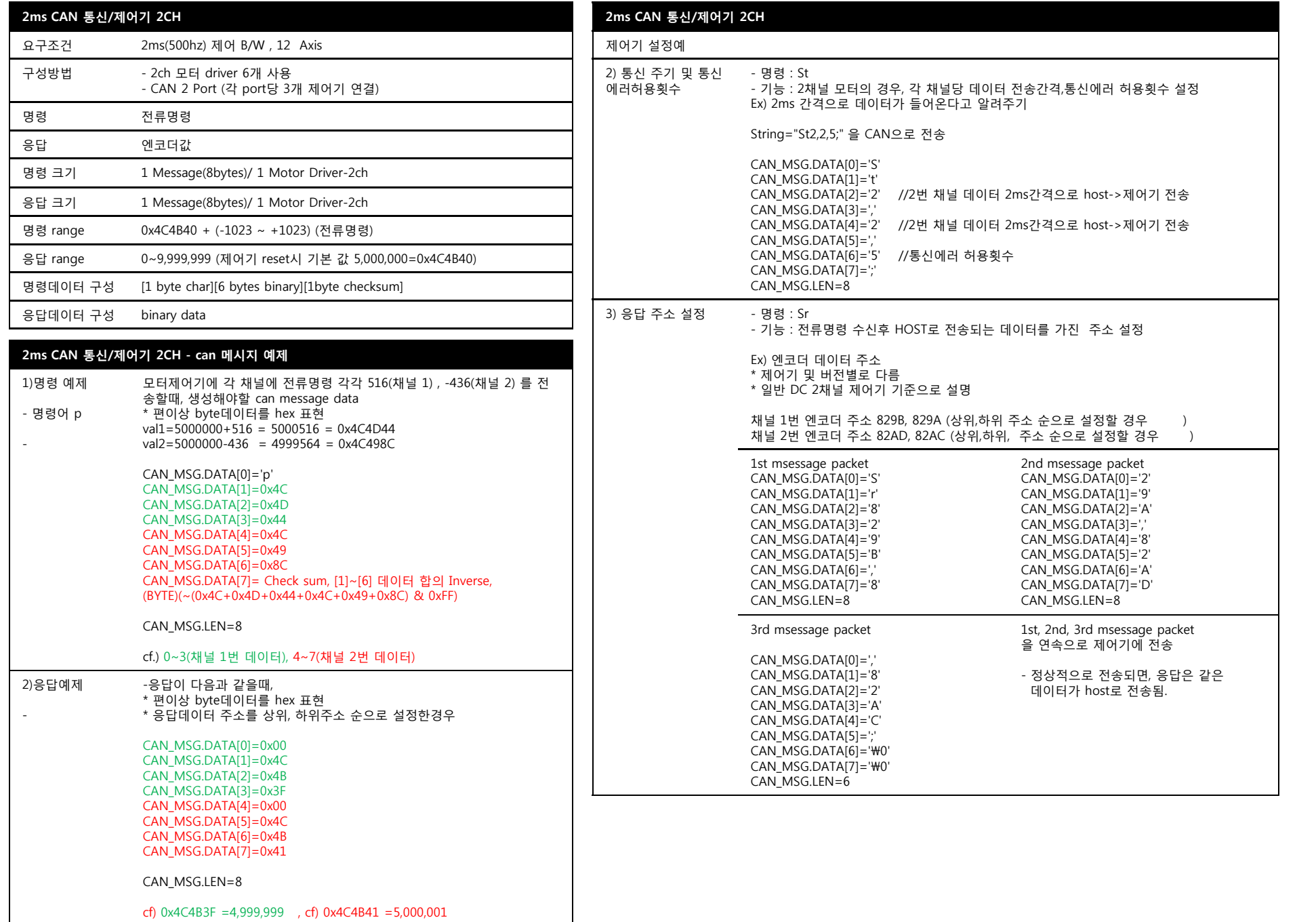

## [로보큐브테크][기술문서][심랩] 2013.06.26(목) CAN통신 p 명령을 이용한 2ms 주기 통신

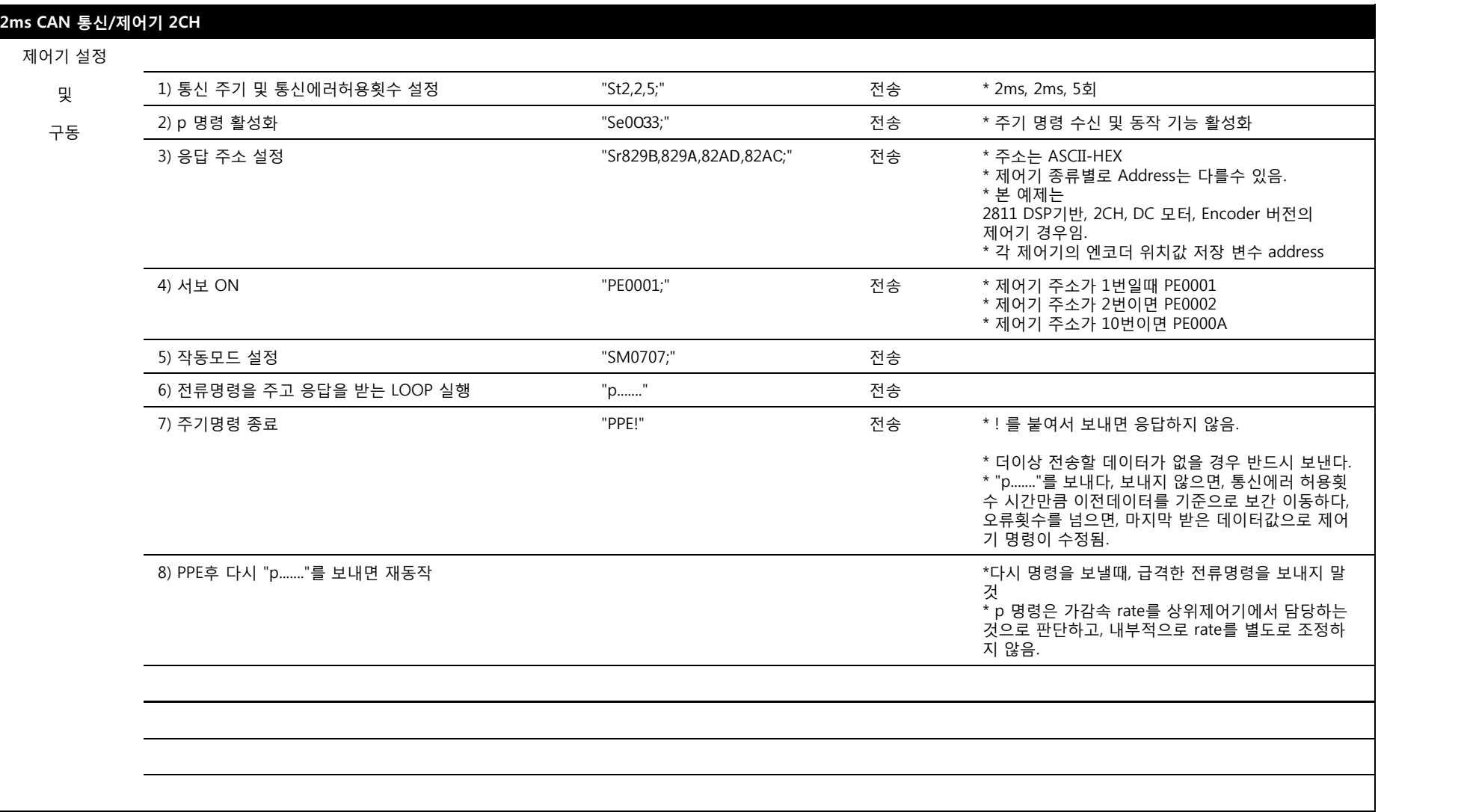